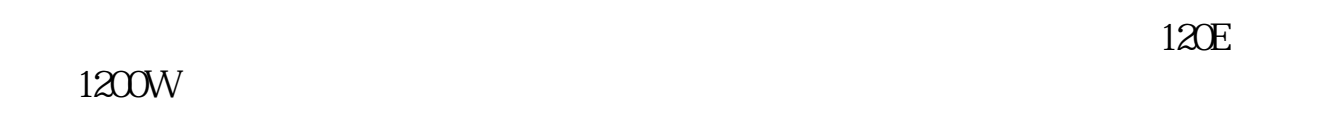

**股票如何领取新股!新上市股票怎么抢-股识吧**

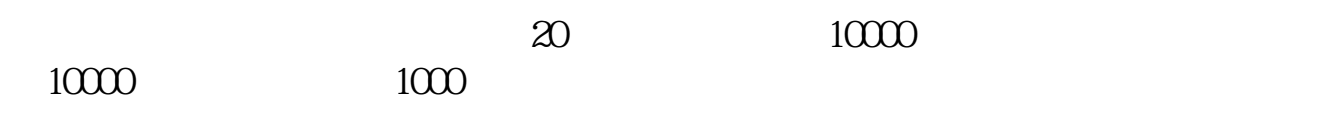

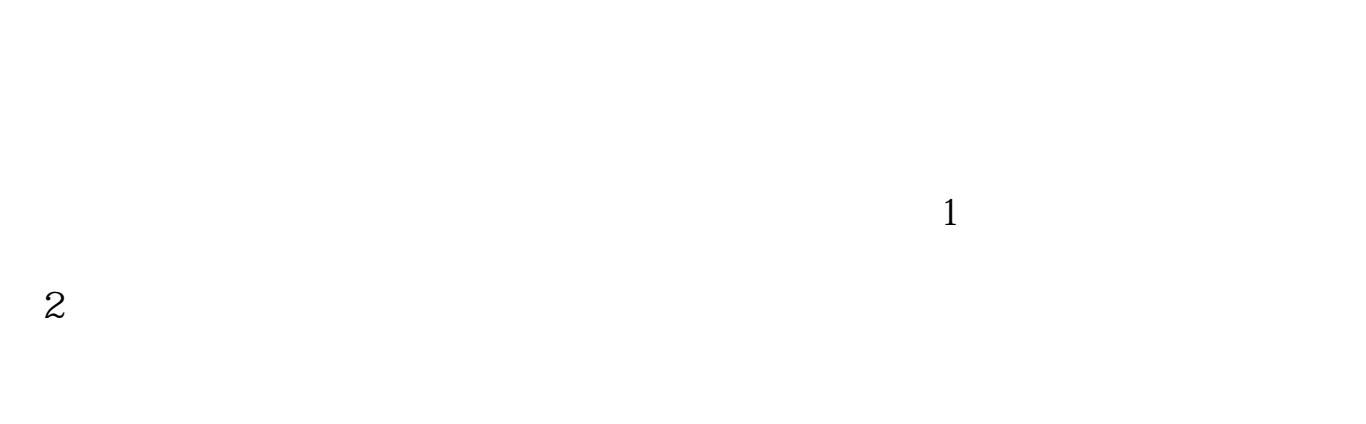

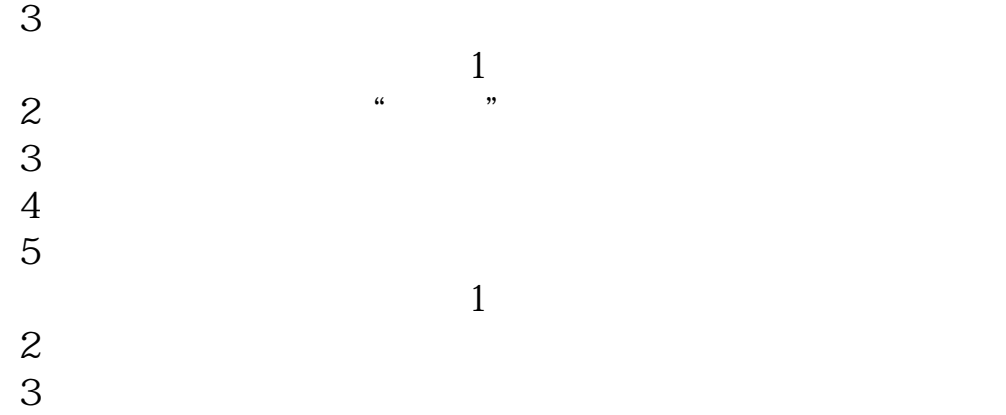

4<br>5  $5<sub>5</sub>$ 

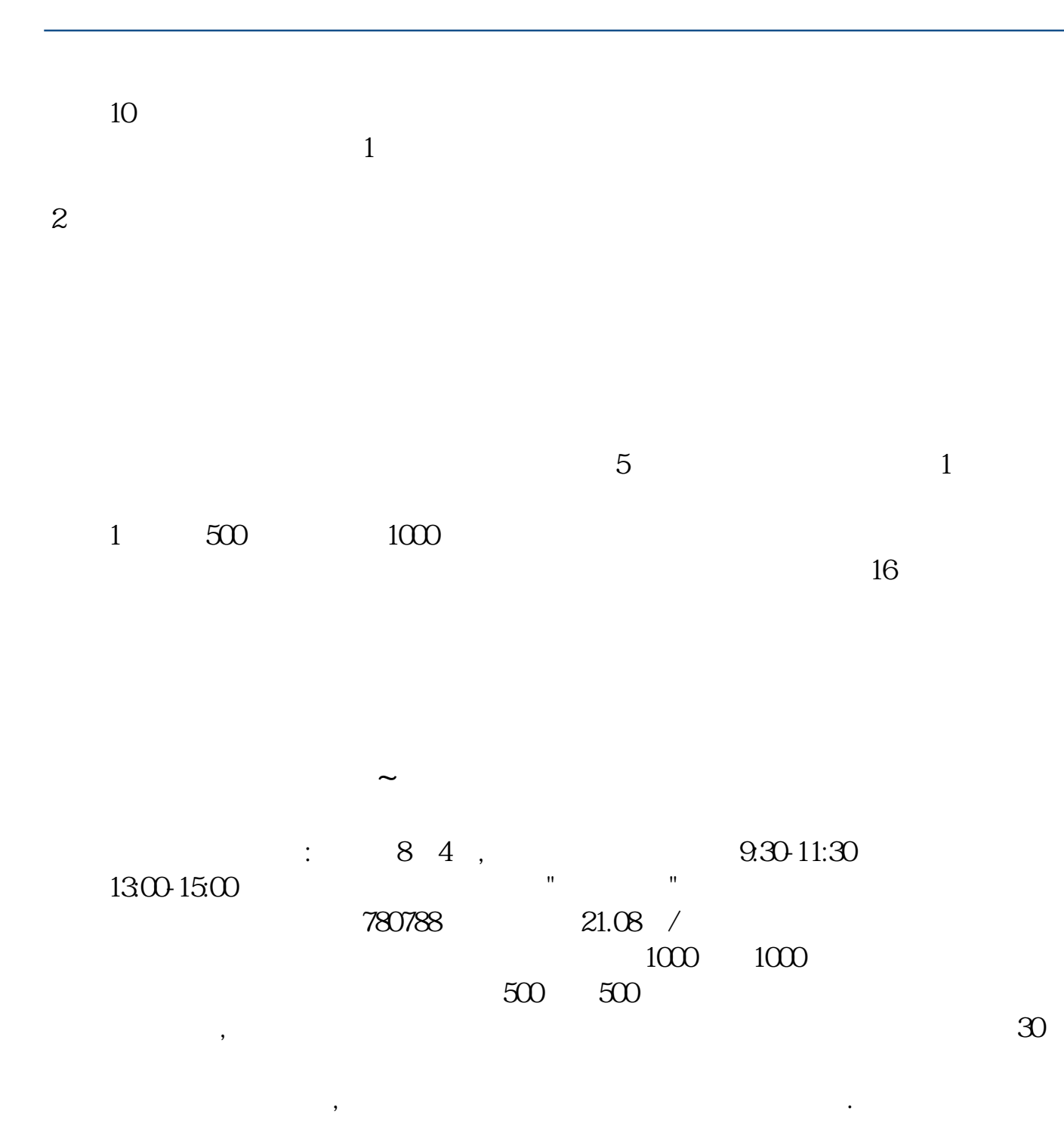

 $8\quad6$  and  $1000$  and  $500$  $\approx 200$ 系统只给你XXXXXX123456的号,那XXXXXX123457也是你的配号,等公布中签号  $1000$ 

 $\blacksquare$ 

要买1200W股

 $9\quad15$ ,  $120\%$  $120%$ 9点15分后,如果你的委托单不能排在第一的位置,则马上撤单,等待9点25分后,  $110\%$  110%  $30$   $930$  $110\%$  $9 \t30 \t30 \t144\%$ 全天最高价不能超过发行价的144%,所以到10点0分0秒时,价格又会秒停在144%

 $500$  N

 $120E$ 

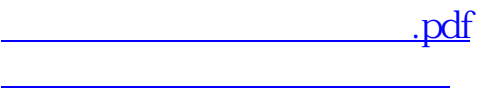

[《五万元三天收益多少》](/article/74859881.html)

 $\sim$  (1) and (1) and (1) and (1) and (1) and (1) and (1) and (1) and (1) and (1) and (1) and (1) and (1) and (1) and (1) and (1) and (1) and (1) and (1) and (1) and (1) and (1) and (1) and (1) and (1) and (1) and (1) and

 $2017$ 

[下载:股票如何领取新股.doc](/neirong/TCPDF/examples/output.php?c=/chapter/3229104.html&n=股票如何领取新股.doc)

[更多关于《股票如何领取新股》的文档...](https://www.baidu.com/s?wd=%E8%82%A1%E7%A5%A8%E5%A6%82%E4%BD%95%E9%A2%86%E5%8F%96%E6%96%B0%E8%82%A1)

<https://www.gupiaozhishiba.com/chapter/3229104.html>